# Introduction to OpenMP

## <span id="page-0-0"></span>Lecture 4: Work sharing directives

- Directives which appear inside a parallel region and indicate how work should be shared out between threads
	- Parallel do/for loops
	- Single directive
	- Master directive
	- Sections
	- Workshare
- Loops are the most common source of parallelism in most codes. Parallel loop directives are therefore very important!
- A parallel do/for loop divides up the iterations of the loop between threads.
- There is a synchronisation point at the end of the loop: all threads must finish their iterations before any thread can proceed

Syntax:

Fortran:

C/C++:

**!\$OMP DO** *[clauses] do loop [* **!\$OMP END DO** *]* **#pragma omp for** *[clauses]*

*for loop*

- With no additional clauses, the DO/FOR directive will partition the iterations as equally as possible between the threads.
- However, this is implementation dependent, and there is still some ambiguity:
- e.g. 7 iterations, 3 threads. Could partition as 3+3+1 or 3+2+2
- Because the for loop in C is a general while loop, there are restrictions on the form it can take.
- It has to have determinable trip count it must be of the form: for  $(\text{var} = a; \text{var} \text{logical-op b}; \text{incr-exp})$

where *logical-op* is one of **<, <=, >, >=**

and *incr-exp* is  $var = var +/-$  **incr** or semantic

equivalents such as **var++.**

Also cannot modify **var** within the loop body.

- How can you tell if a loop is parallel or not?
- Useful test: if the loop gives the same answers if it is run in reverse order, then it is almost certainly parallel
- Jumps out of the loop are not permitted.

```
do i=2,n
   a(i)=2*a(i-1) 
end do
```
e.g.

- How can you tell if a loop is parallel or not?
- Useful test: if the loop gives the same answers if it is run in reverse order, then it is almost certainly parallel
- Jumps out of the loop are not permitted.

```
e.g. 
          do i=2,n
              a(i)=2*a(i-1) 
          end do
```
2.

3.

**ix = base do i=1,n**  $a(ix) = a(ix) *b(i)$ **ix = ix + stride end do do i=1,n**   $b(i) = (a(i) - a(i-1)) * 0.5$ **end do** 

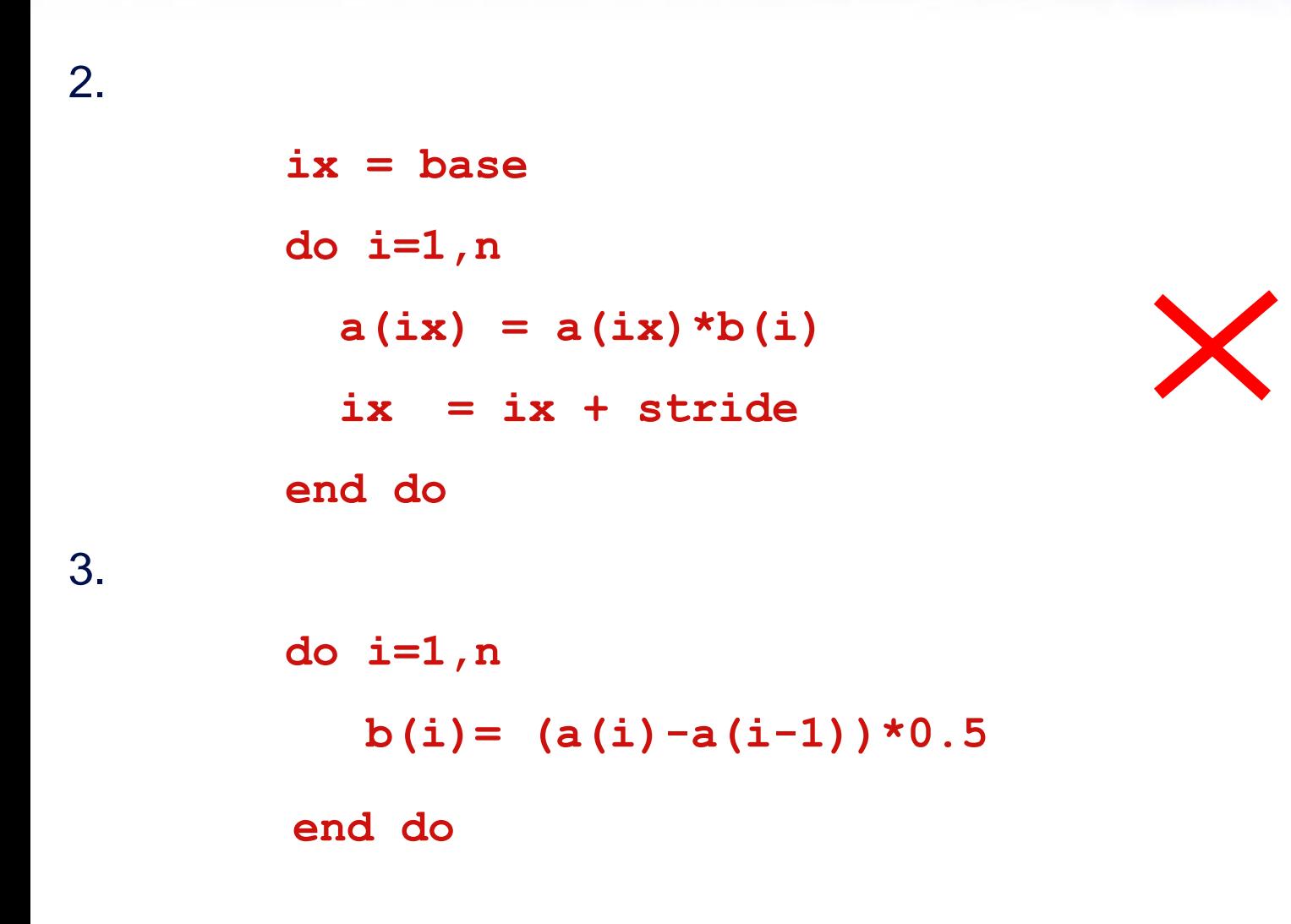

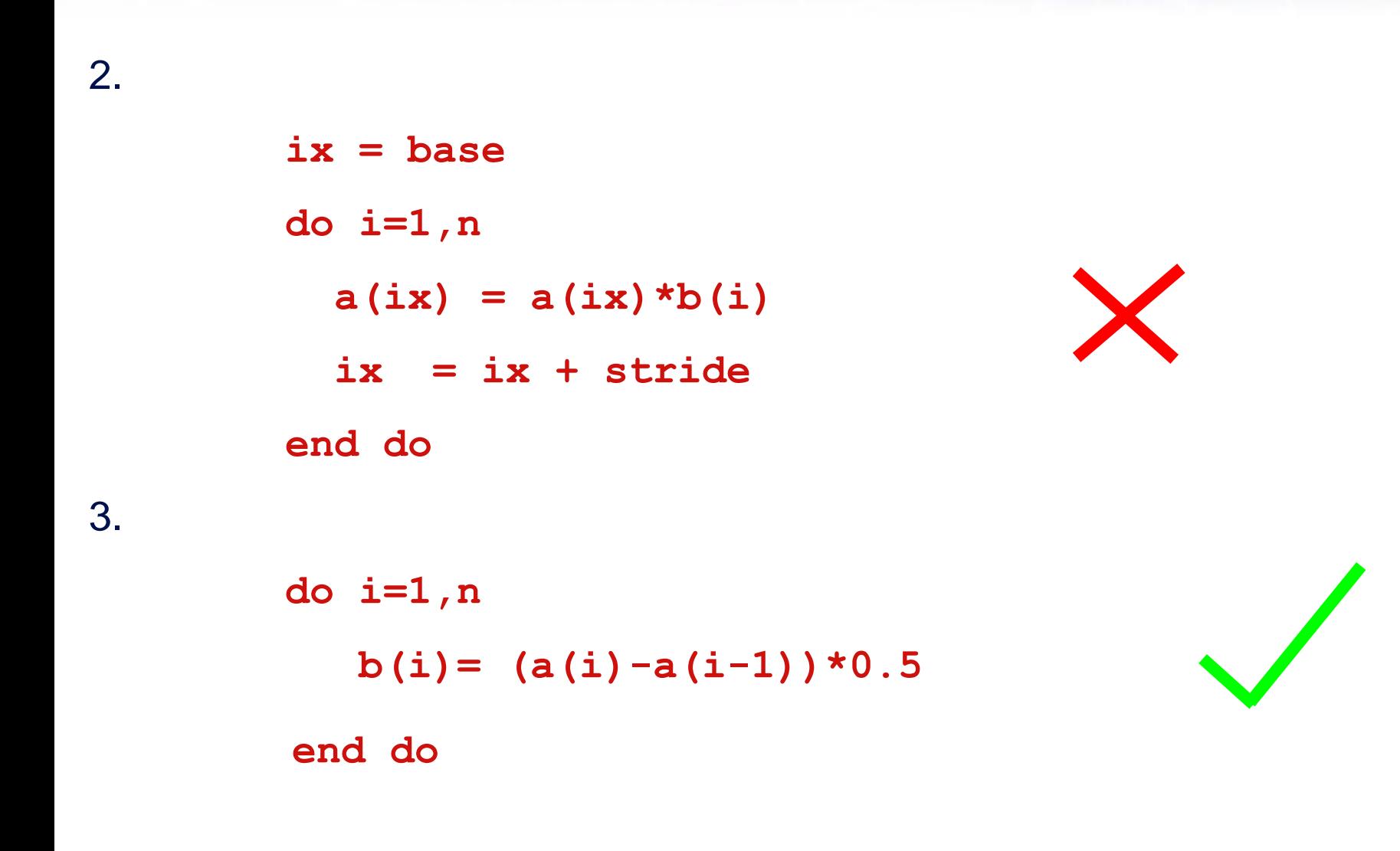

Example:

**!\$OMP PARALLEL !\$OMP DO do i=1,n**  $b(i) = (a(i) - a(i-1)) * 0.5$ **end do !\$OMP END DO !\$OMP END PARALLEL**

### [Parallel for loops \(example\)](http://www.epcc.ed.ac.uk/)

Example:

```
#pragma omp parallel
{
#pragma omp for
      for (i=0; i < n; i++)
             {
                   b[i] = (a[i]-a[i-1])*0.5;
             }
} // omp parallel
```
• This construct is so common that there is a shorthand form which combines parallel region and DO/FOR directives:

Fortran:

```
!$OMP PARALLEL DO [clauses]
          do loop
      [ !$OMP END PARALLEL DO ]
C/C++:
       #pragma omp parallel for [clauses]
```
*for loop* 

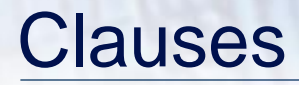

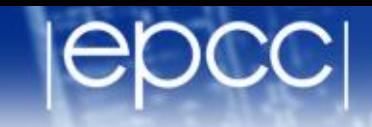

- DO/FOR directive can take PRIVATE , FIRSTPRIVATE and REDUCTION clauses which refer to the scope of the loop.
- Note that the parallel loop index variable is PRIVATE by default
	- other loop indices are private by default in Fortran, but not in C.
- PARALLEL DO/FOR directive can take all clauses available for PARALLEL directive.
- The SCHEDULE clause gives a variety of options for specifying which loops iterations are executed by which thread.
- Syntax:

Fortran: **SCHEDULE (***kind[, chunksize]***)**

C/C++: **schedule (***kind[, chunksize]***)**

where *kind* is one of

**STATIC, DYNAMIC, GUIDED, AUTO** or **RUNTIME**

and *chunksize* is an integer expression with positive value.

• E.g. **!\$OMP DO SCHEDULE(DYNAMIC,4)**

• With no *chunksize* specified, the iteration space is divided into (approximately) equal chunks, and one chunk is assigned to each thread in order (**block** schedule).

If *chunksize* is specified, the iteration space is divided into chunks, each of *chunksize* iterations, and the chunks are assigned cyclically to each thread in order (**block cyclic** schedule)

### [STATIC schedule](http://www.epcc.ed.ac.uk/)

1

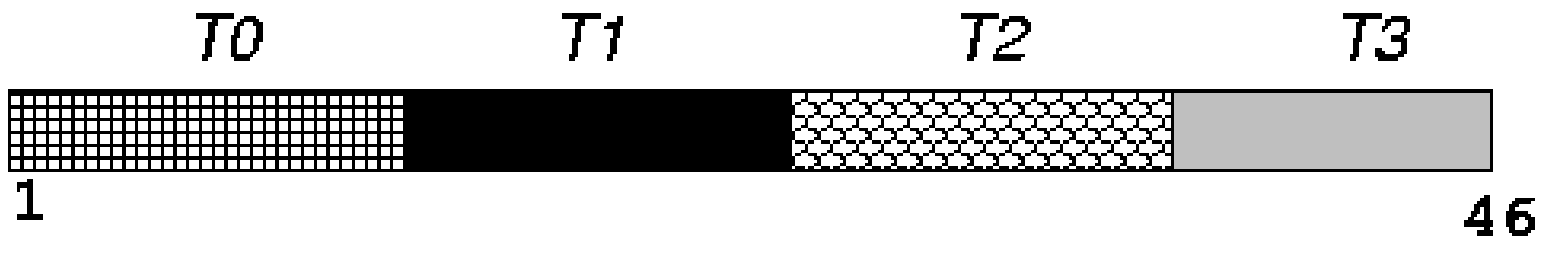

#### **SCHEDULE (STATIC)**

### TO T1 T2 T3 TO T1 T2 T3 TO T1 T2 T3

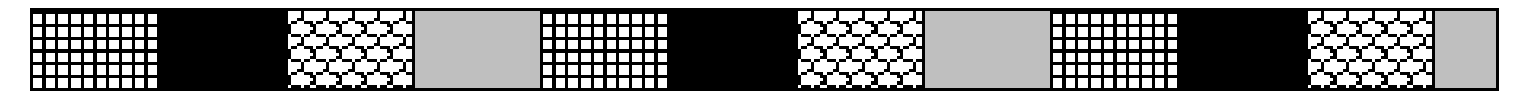

46

SCHEDULE (STATIC, 4)

- DYNAMIC schedule divides the iteration space up into chunks of size *chunksize*, and assigns them to threads on a first-come-first-served basis.
- i.e. as a thread finish a chunk, it is assigned the next chunk in the list.
- When no *chunksize* is specified, it defaults to 1.

### [GUIDED schedule](http://www.epcc.ed.ac.uk/)

- GUIDED schedule is similar to DYNAMIC, but the chunks start off large and get smaller exponentially.
- The size of the next chunk is proportional to the number of remaining iterations divided by the number of threads.
- The *chunksize* specifies the minimum size of the chunks.
- When no *chunksize* is specified it defaults to 1.

### [DYNAMIC and GUIDED schedules](http://www.epcc.ed.ac.uk/)

 $\mathbf{1}$ 

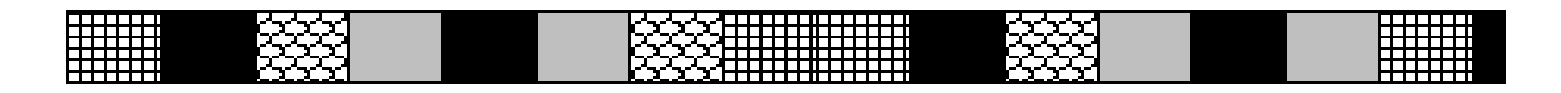

#### 1 46 SCHEDULE (DYNAMIC, 3)

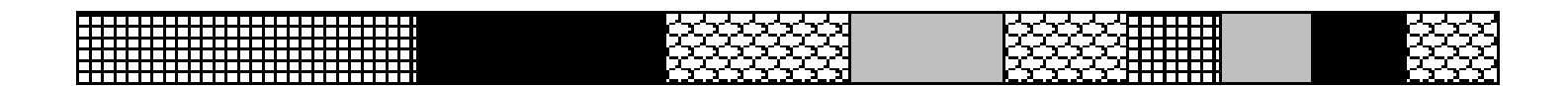

46

#### SCHEDULE (GUIDED, 3)

- Lets the runtime have full freedom to choose its own assignment of iterations to threads
- If the parallel loop is executed many times, the runtime can evolve a good schedule which has good load balance and low overheads.

When to use which schedule?

- STATIC best for load balanced loops least overhead.
- STATIC,*n* good for loops with mild or smooth load imbalance, but can induce overheads.
- DYNAMIC useful if iterations have widely varying loads, but ruins data locality.
- GUIDED often less expensive than DYNAMIC, but beware of loops where the first iterations are the most expensive!
- AUTO may be useful if the loop is executed many times over
- The RUNTIME schedule defers the choice of schedule to run time, when it is determined by the value of the environment variable **OMP\_SCHEDULE**.
- e.g. **export OMP\_SCHEDULE="guided,4"**
- It is illegal to specify a chunksize in the code with the RUNTIME schedule.

### [Nested loops](http://www.epcc.ed.ac.uk/)

• For perfectly nested rectangular loops we can parallelise multiple loops in the nest with the **collapse** clause:

```
#pragma omp parallel for collapse(2)
for (int i=0; i<N; i++) {
  for (int j=0; j<M; j++) {
         .....
  } 
}
```
- Argument is number of loops to collapse starting from the outside
- Will form a single loop of length NxM and then parallelise that.
- Useful if N is O(no. of threads) so parallelising the outer loop may not have good load balance
- Indicates that a block of code is to be executed by a single thread only.
- The first thread to reach the SINGLE directive will execute the block

There is a synchronisation point at the end of the block: all the other threads wait until block has been executed.

### [SINGLE directive \(cont\)](http://www.epcc.ed.ac.uk/)

Syntax:

Fortran:

**!\$OMP SINGLE** *[clauses]*

*block* 

**!\$OMP END SINGLE**

 $C/C++$ :

**#pragma omp single** *[clauses] structured block*

### [SINGLE directive \(cont\)](http://www.epcc.ed.ac.uk/)

#### Example:

```
#pragma omp parallel
{
   setup(x);
#pragma omp single
  {
     input(y); 
  }
   work(x,y); 
}
```
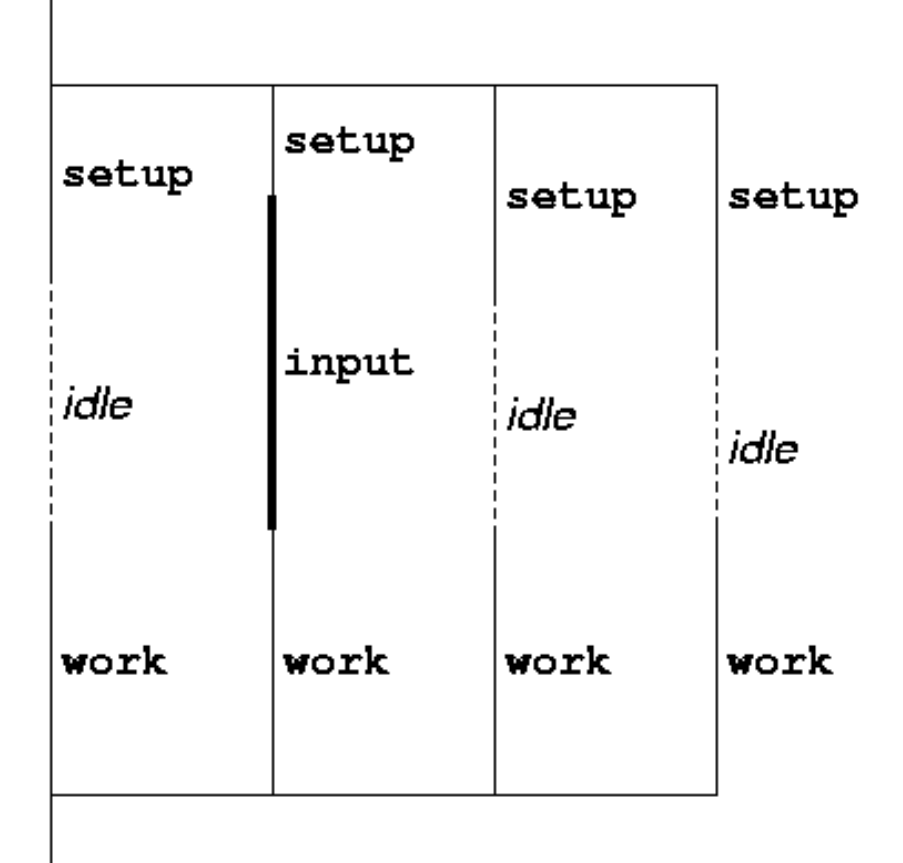

- SINGLE directive can take PRIVATE and FIRSTPRIVATE clauses.
- Directive must contain a structured block: cannot branch into or out of it.
- Indicates that a block of code should be executed by the master thread (thread 0) only.
- There is no synchronisation at the end of the block: other threads skip the block and continue executing: N.B. different from SINGLE in this respect.

### [MASTER directive \(cont\)](http://www.epcc.ed.ac.uk/)

Syntax:

Fortran:

**!\$OMP MASTER**

*block* 

**!\$OMP END MASTER**

C/C++:

**#pragma omp master**

*structured block*

- Allows separate blocks of code to be executed in parallel (e.g. several independent subroutines)
- There is a synchronisation point at the end of the blocks: all threads must finish their blocks before any thread can proceed
- Not scalable: the source code determines the amount of parallelism available.
- Rarely used, except with nested parallelism see later!

### [Parallel sections \(cont\)](http://www.epcc.ed.ac.uk/)

Syntax:

Fortran:

**!\$OMP SECTIONS** *[clauses] [* **!\$OMP SECTION** *] block [* **!\$OMP SECTION** *block ]* **. . .**

**!\$OMP END SECTIONS**

### [Parallel sections \(cont\)](http://www.epcc.ed.ac.uk/)

 $C/C++$ :

**#pragma omp sections** *[clauses]* **{** *[* **#pragma omp section** *] structured-block [* **#pragma omp section** *structured-block* **. . .** *]* **}**

### [Parallel sections \(cont\)](http://www.epcc.ed.ac.uk/)

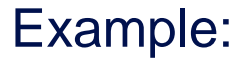

- **!\$OMP PARALLEL**
- **!\$OMP SECTIONS**
- **!\$OMP SECTION**
	- **call init(x)**
- **!\$OMP SECTION**
	- **call init(y)**
- **!\$OMP SECTION**
	- **call init(z)**
- **!\$OMP END SECTIONS**
- **!\$OMP END PARALLEL**

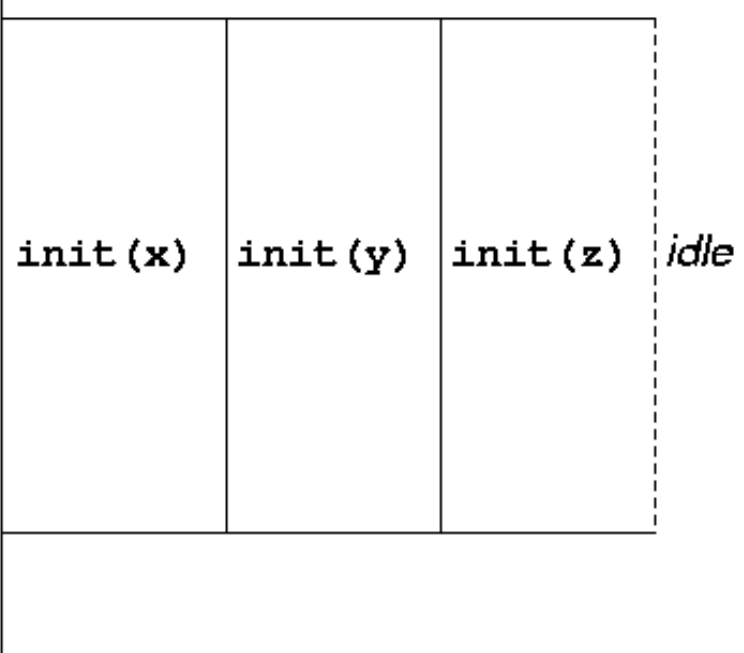

- SECTIONS directive can take PRIVATE, FIRSTPRIVATE, LASTPRIVATE (see later) and clauses.
- Each section must contain a structured block: cannot branch into or out of a section.

### [Parallel section \(cont\)](http://www.epcc.ed.ac.uk/)

Shorthand form:

Fortran:

**!\$OMP PARALLEL SECTIONS** *[clauses]*

**. . .**

**!\$OMP END PARALLEL SECTIONS**

 $C/C++$ :

**#pragma omp parallel sections** *[clauses]* **{ . . . }**

- A worksharing directive (!) which allows parallelisation of Fortran 90 array operations, WHERE and FORALL constructs.
- Syntax:
- **!\$OMP WORKSHARE**

*block*

**!\$OMP END WORKSHARE**

### [Workshare directive \(cont.\)](http://www.epcc.ed.ac.uk/)

Simple example

**REAL A(100,200), B(100,200), C(100,200) ... !\$OMP PARALLEL !\$OMP WORKSHARE A=B+C !\$OMP END WORKSHARE !\$OMP END PARALLEL**

- N.B. No schedule clause: distribution of work units to threads is entirely up to the compiler!
- There is a synchronisation point at the end of the workshare: all threads must finish their work before any thread can proceed
- Can also contain array intrinsic functions, WHERE and FORALL constructs, scalar assignment to shared variables, ATOMIC and CRITICAL directives.
- No branches in or out of block.
- No function calls except array intrinsics and those declared ELEMENTAL.
- Combined directive:
- **!\$OMP PARALLEL WORKSHARE**

*block*

**!\$OMP END PARALLEL WORKSHARE**

• Example:

**!\$OMP PARALLEL WORKSHARE REDUCTION(+:t)**  $A = B + C$ **WHERE** (D . ne. 0)  $E = 1/D$  $t = t + SUM(F)$ **FORALL**  $(i=1:n, X(i)=0) X(i)=1$ **!\$OMP END PARALLEL WORKSHARE**

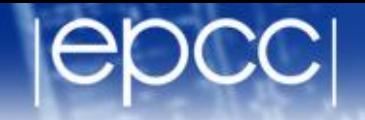

Redo the Mandelbrot example using a worksharing do/for directive.